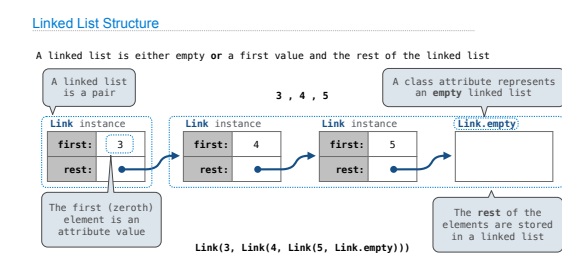

Linked List Structure

A linked list is either empty **or** a first value and the rest of the linked list

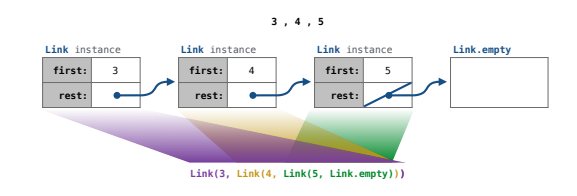

# Linked Lists

#### Linked List Class

Linked list class: attributes are passed to \_\_init\_\_

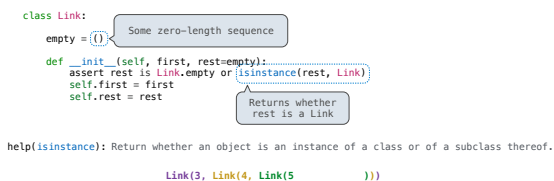

(Demo)

Tree Recursion Efficiency

#### Property Methods

Property Methods

In some cases, we want the value of instance attributes to be computed on demand For example, if we want to access the second element of a linked list

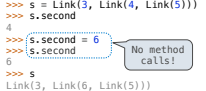

The @property decorator on a method designates that it will be called whenever it is looked up on an instance

A @<attribute>.setter decorator on a method designates that it will be called whenever that attribute is assigned. <attribute> must be an existing property method.

(Demo)

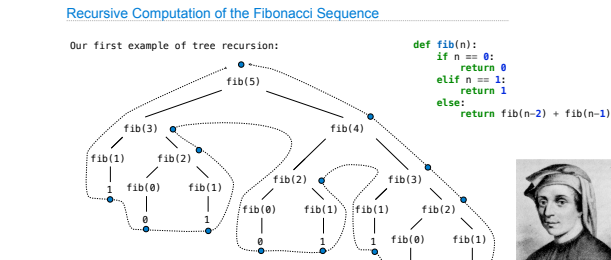

(Demo) http://en.wikipedia.org/wiki/File:Fibonacci.jpg

0 1

Memoization

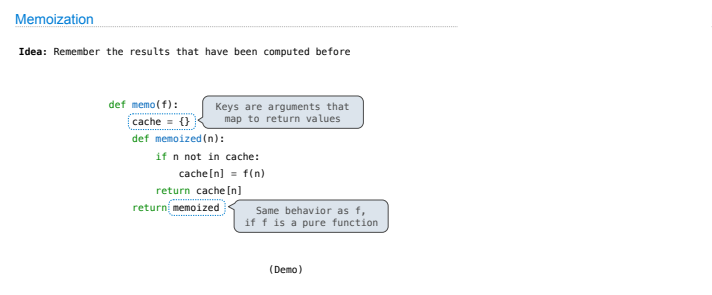

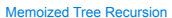

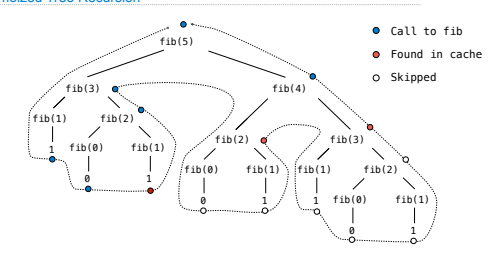

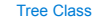

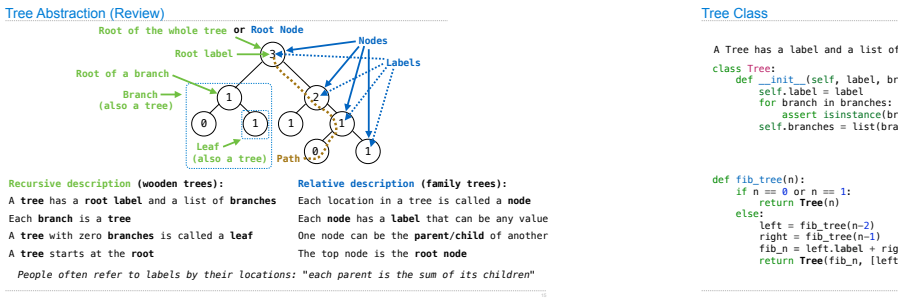

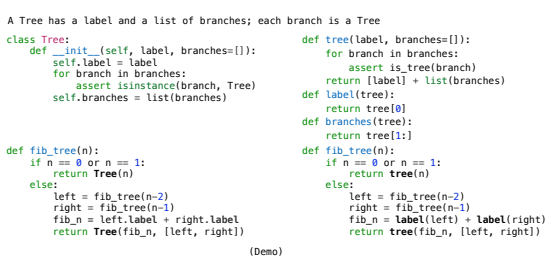

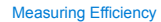

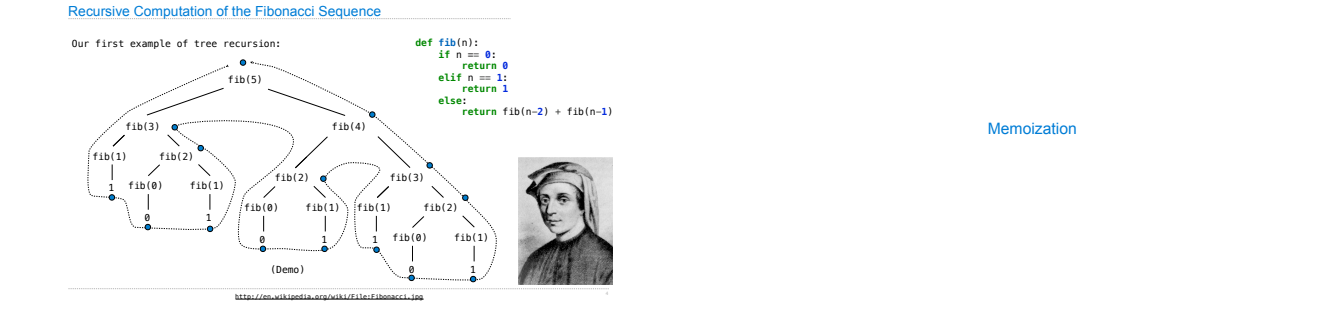

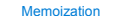

**Idea:** Remember the results that have been computed before

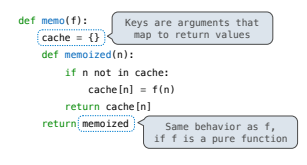

(Demo)

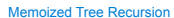

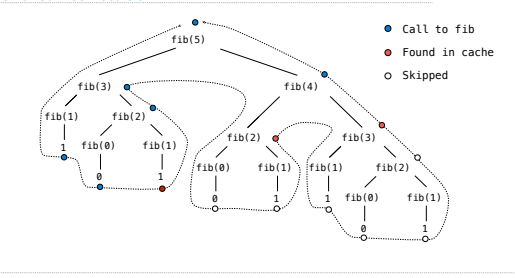

**Exponentiation** 

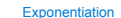

## **Goal:** one more multiplication lets us double the problem size

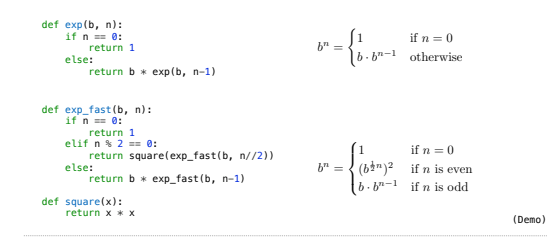

#### Exponentiation

**Goal:** one more multiplication lets us double the problem size

def exp(b, n): if n == 0: return 1 else: e:<br>return b \* exp(b, n-1)

def exp\_fast(b, n):<br>
if n == 0:<br>
return 1<br>
elif n % 2 == 0:

return square(exp\_fast(b, n//2)) else: return b \* exp\_fast(b, n-1)

def square(x): return x \* x

• Doubling the input **doubles** the time • 1024x the input takes 1024x as much time Logarithmic time: • Doubling the input **increases** the time by a constant C • 1024x the input increases the time by only 10 times C

Linear time:

Mutable Linked Lists

>>> s = Link(1, Link(3)))<br>>>> s = Link(1, Link(3)))<br>>>> t.rest = s s.first Pest = s.first Rest = s.first Rest = s.first Rest = 3<br>>>> s.first 8 5 >>> s.rest.rest.rest.rest.rest.first The rest of a linked list can contain the linked list as a sub-list First Rest First Rest 2

Attribute assignment statements can change first and rest attributes of a Link

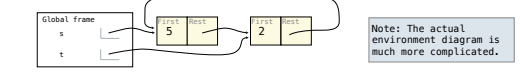

3

## Adding to an Ordered List

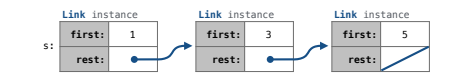

Adding to an Ordered List

Recursive Lists Can Change

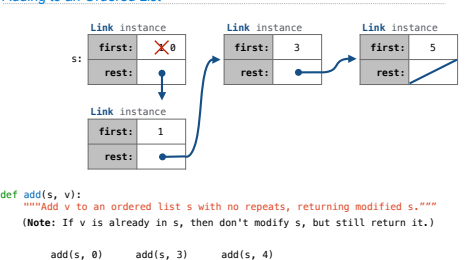

## Linked List Mutation Example

def add(s, v): """Add v to an ordered list s with no repeats, returning modified s.""" (**Note**: If v is already in s, then don't modify s, but still return it.)

#### Adding to an Ordered List

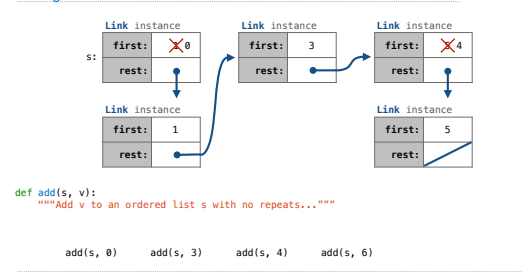

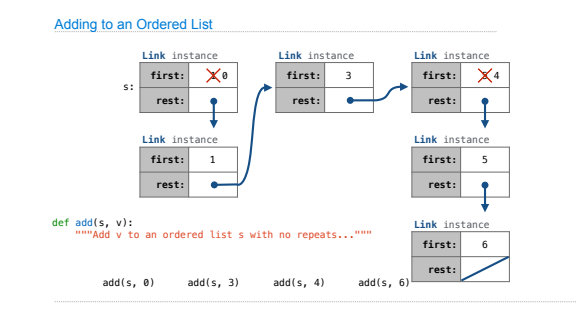

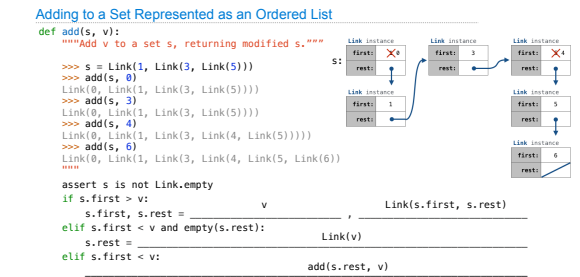

.

return s

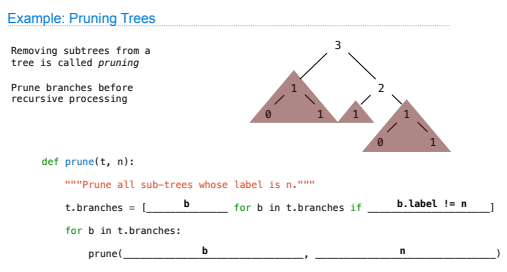

Tree Mutation